# Digrafos

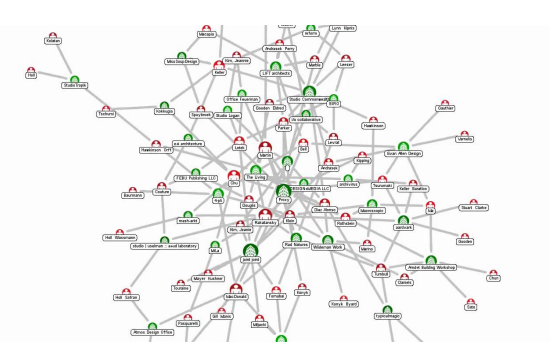

Fonte: Force Directed Graph

Referências: Directed graphs (SW): slides, vídeo.

 $= 0.98$ 

# Digrafos

Um **digrafo** (directed graph) consiste de um conjunto de vértices (bolas) e um conjunto de arcos (flechas)

AULA 20

Exemplo: representação de um digrafo

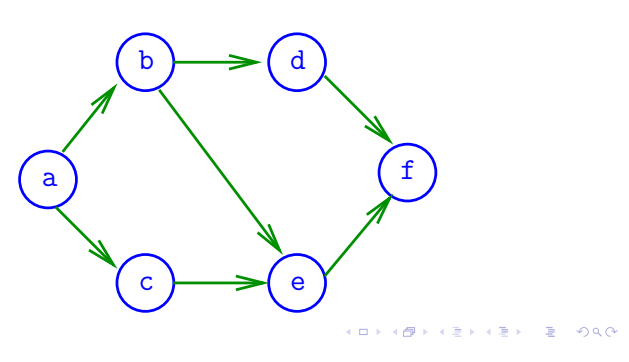

### Ponta inicial e final

Para cada arco v-w, o vértice v é a **ponta inicial** e w é a **ponta final**

Exemplo:  $v$  é ponta inicial e  $w$  é ponta final de  $v-w$ 

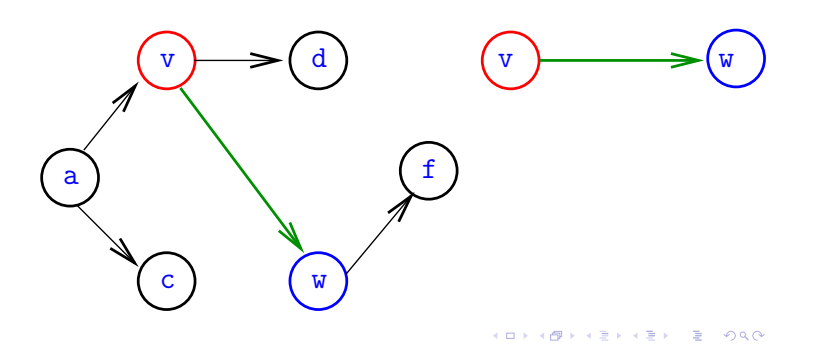

### Arcos

Um **arco** é um par ordenado de vértices Exemplo: v e w são vértices e v-w é um arco

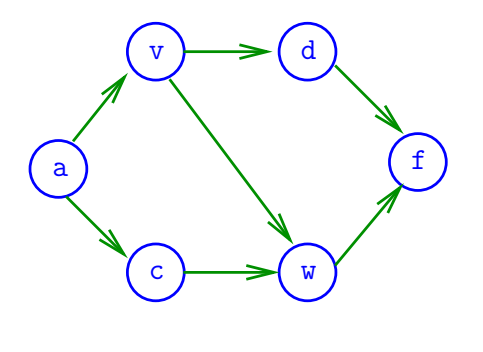

Arcos anti-paralelos

Dois arcos são **anti-paralelos** se a ponta inicial de um é ponta final do outro

Exemplo: v-w e w-v são anti-paralelos

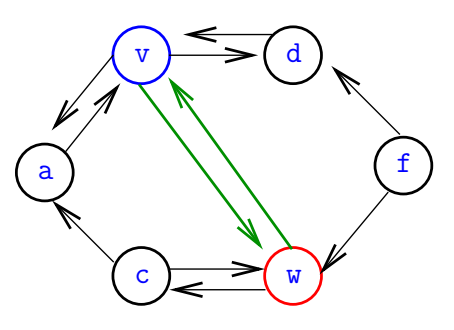

### Digrafos simétricos

Um digrafo é **simétrico** se cada um de seus arcos é anti-paralelo a outro

Exemplo: digrafo simétrico

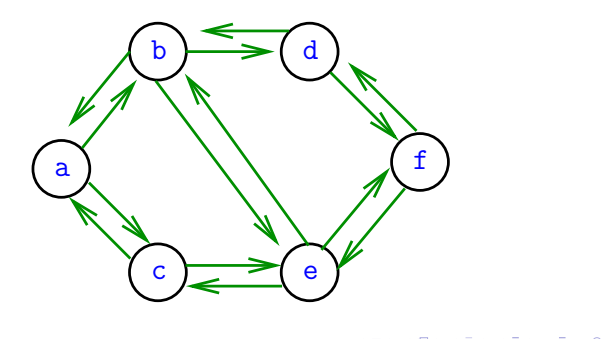

### Número de arcos

Quantos arcos, no máximo, tem um digrafo com V vértices?

### Graus de entrada e saída

grau de entrada de v= no. arcos com ponta final v **grau de saída** de  $v = no$ . arcos com ponta inicial v Exemplo: v tem grau de entrada 1 e de saída 2

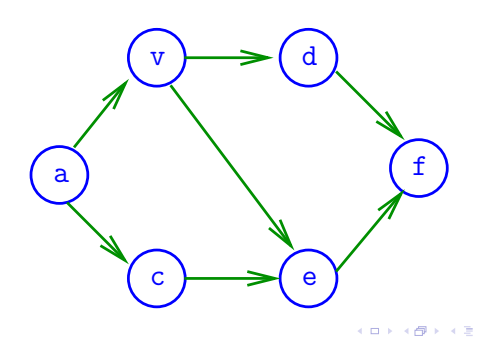

### Número de arcos

Quantos arcos, no máximo, tem um digrafo com V vértices?

A resposta é V  $\times$   $(V-1) = \Theta(V^2)$ 

digrafo **completo** = todo par ordenado de vértices distintos é arco

digrafo **denso** = tem "muitos" muitos arcos

digrafo **esparso** = tem "poucos" arcos

**AREVER E DAG** 

# Especificação

Digrafos podem ser especificados através de sua lista de arcos

### Exemplo:

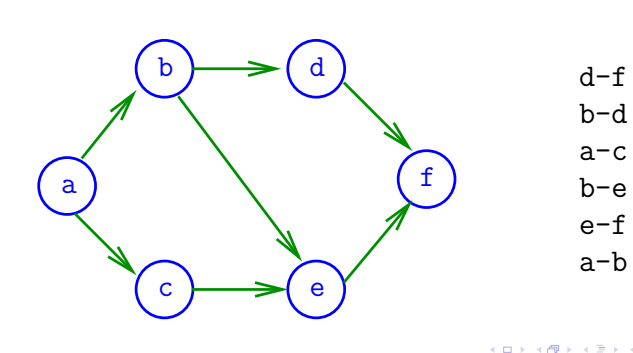

 $rac{1}{2}$ 

# Grafos

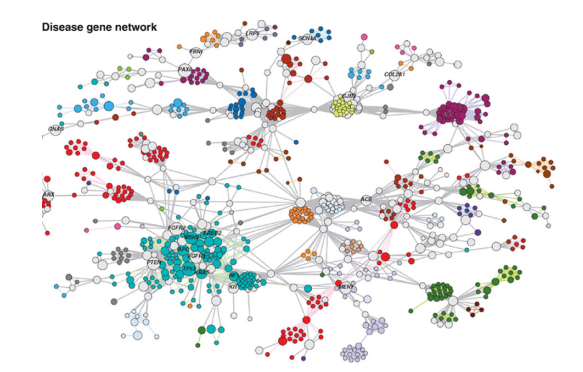

Fonte: Scaling Computation of Graph Structured Data with NScale

Referências: Undirected graphs (SW): slides, vídeo.

## Grafos

Um **grafo** é um digrafo **simétrico** Exemplo: um grafo

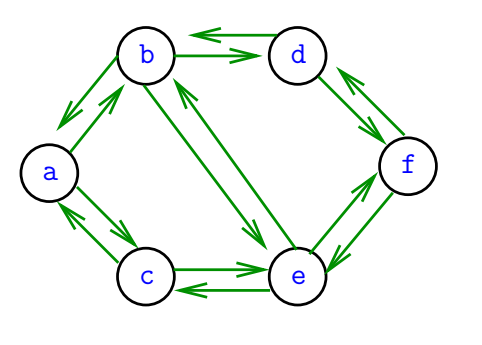

# Grafos

Um **grafo** é um digrafo **simétrico** Exemplo: representação usual

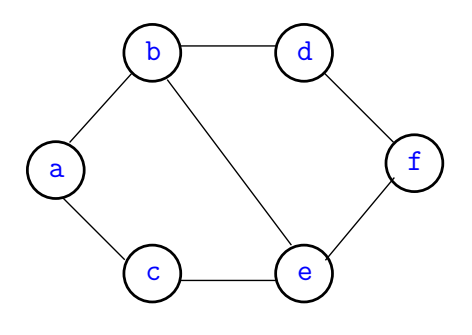

 $3000$  $-4.49 - 1.5$  $\alpha$  in a second field.  $\Box$ 

### Arestas

Uma **aresta** é um par de arcos anti-paralelos. Exemplo: b-a e a-b são a **mesma** aresta

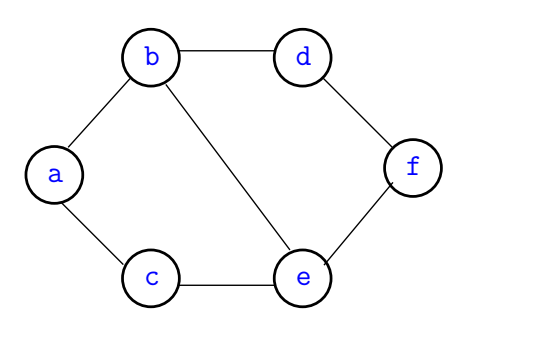

 $200$ 

### Graus de vértices

Em um grafo

**grau** de v = número de arestas com ponta em v Exemplo: v tem grau 3

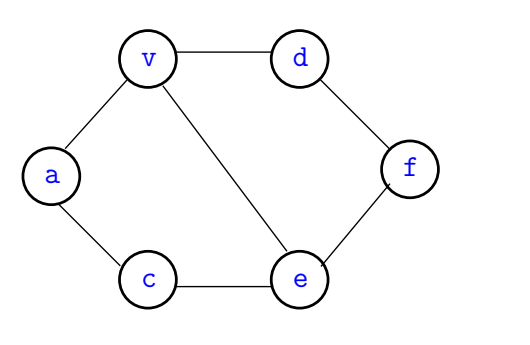

# Especificação

Grafos podem ser especificados através de sua lista de arestas

Exemplo:

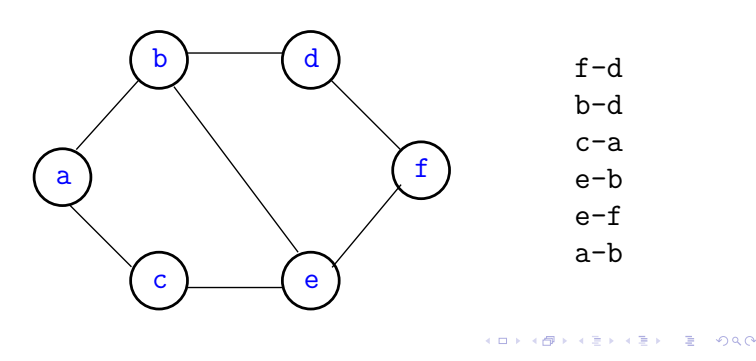

### Número de arestas

Quantas arestas, no máximo, tem um grafo com V vértices?

**OF REFRESHED PRO** 

K **D X K (D X X B X X B X X B X X D X C X** 

 $000$ 

### Número de arestas

Quantas arestas, no máximo, tem um grafo com V vértices?

A resposta é V ×  $(V-1)/2 = \Theta(V^2)$ 

grafo **completo** = todo par **não**-ordenado de vértices distintos é aresta

# Digrafos no computador

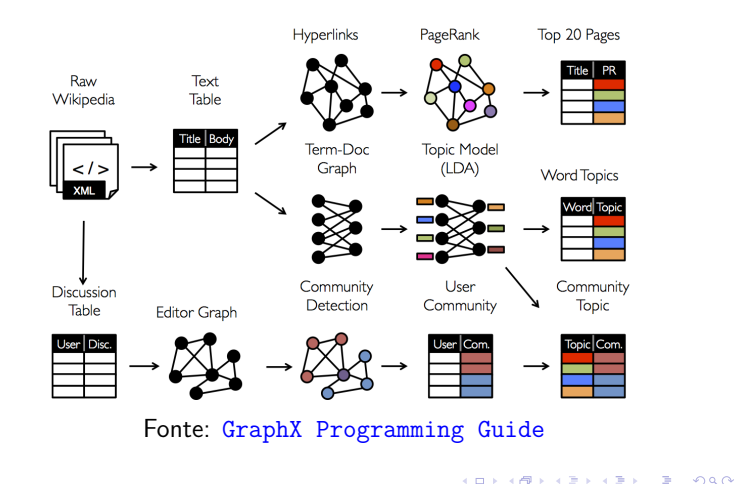

## Matriz de adjacência de digrafos

**Matriz de adjacência** de um digrafo tem linhas e colunas indexadas por vértices:

> adj $[v][w] = 1$  se v-w é um arco  $adj[v][w] = 0$  em caso contrário

Exemplo:

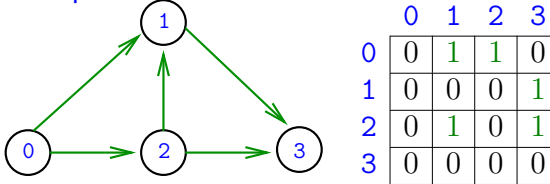

Consumo de espaço:  $\Theta(V^2)$ 

) fácil de implementar

**KORK@RKSKKSK E DAG** 

**KORK@RKSKKSK E DAG** 

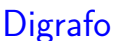

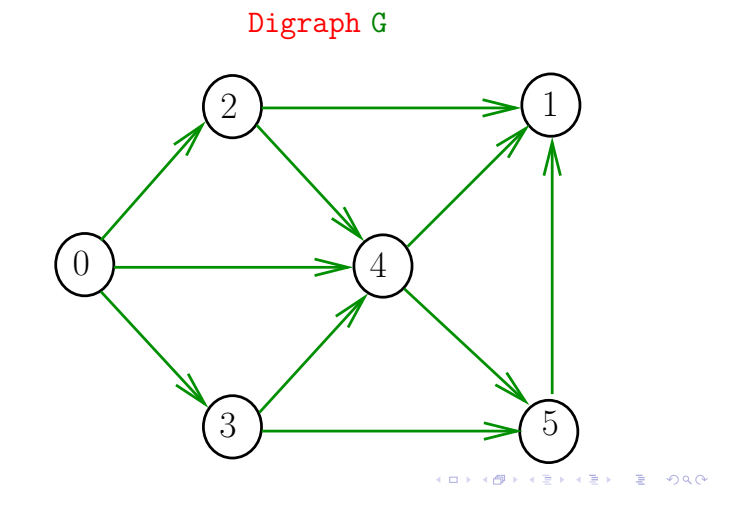

## Matriz de adjacência de grafos

**Matriz de adjacência** de um grafo tem linhas e colunas indexadas por vértices:

adj $[v][w] = 1$  se v-w é um aresta  $adj[v][w] = 0$  em caso contrário

Exemplo:

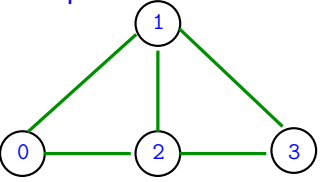

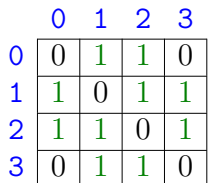

Consumo de espaço:  $\Theta(V^2)$ 

) fácil de implementar

**イロト イ優 トイミト イミト 一足** 

 $-28$ 

### Estruturas de dados

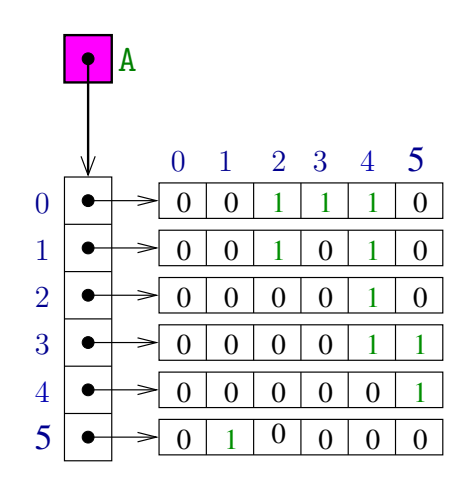

.<br>Or  $\left\{ \Theta \right\}$ **KEXKEX E DAG** 

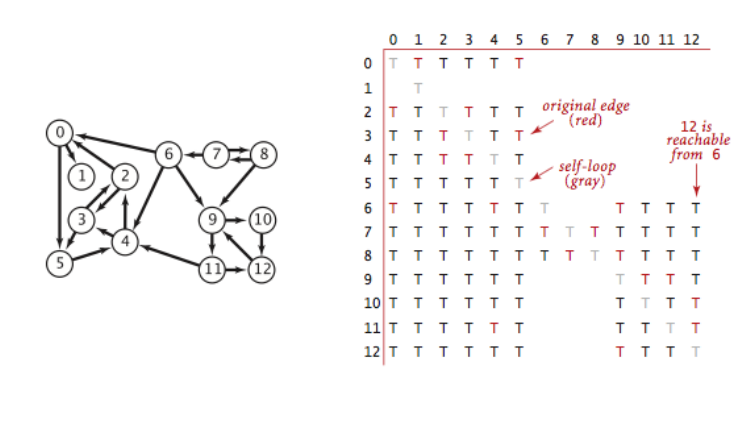

## Digrafos no algs4 Vetor de listas de adjacência de digrafos

Na representação de um digrafo através de **listas** de adjacência tem-se, para cada vértice v, uma lista dos vértices que são vizinhos v.

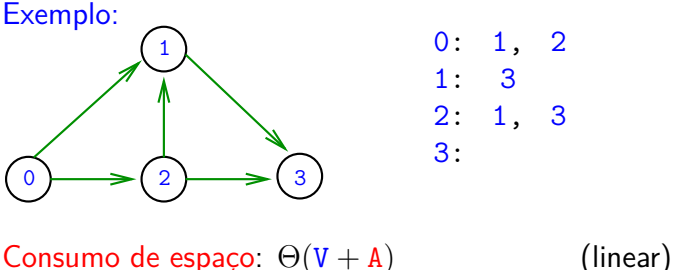

Manipulação eficiente

 $\alpha$  . In the  $\alpha$ 

**Simple**  $000$ 

Digrafo

a misi  $AB$ 

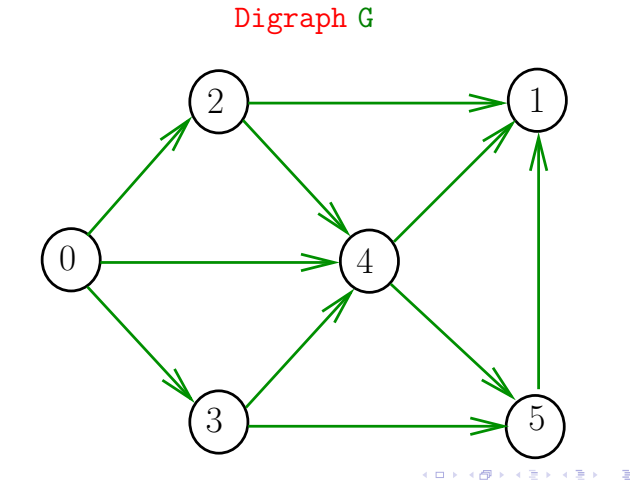

# Grafos no algs4

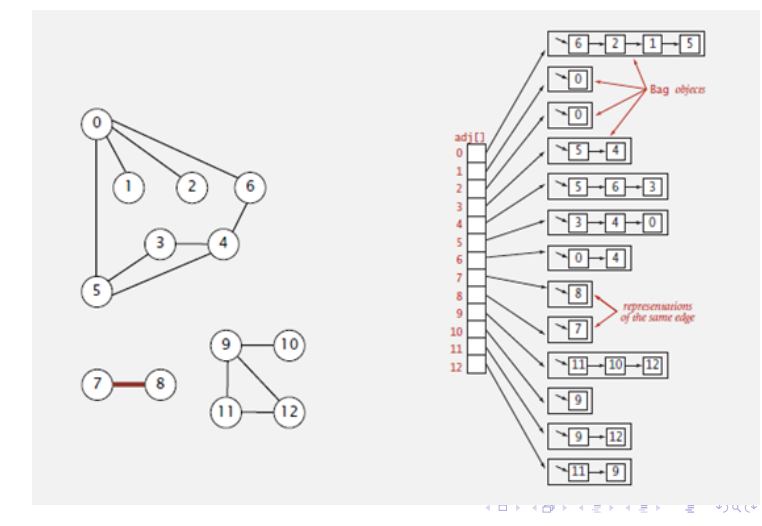

### Vetor de lista de adjacência de grafos

Na representação de um grafo através de **listas de adjacência** tem-se, para cada vértice v, uma lista dos vértices que são pontas de arestas incidentes a v

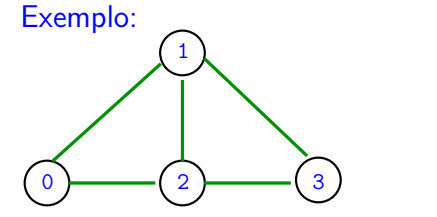

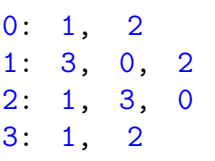

**INDIA AREA AREA** 

Consumo de espaço:  $\Theta(V + A)$  (linear) Manipulação eficiente

> $\rightarrow$  $200$

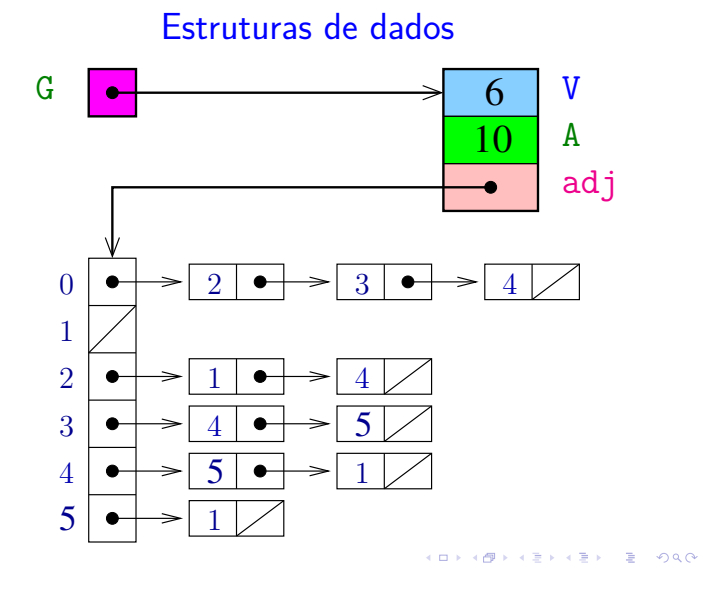

### Esqueleto da classe Digraph

```
public class Digraph {
  private int V; // no. vértices
  private int E; // no. arcos
  private Bag<Integer>[] adj;
  private int[] indegree;
  public Digraph(int V) {...}
  public int V() { return V; }
  public int E() { return E; }
  public void addEdge(int v, int w) { }
  public Iterable<Integer> adj(intv) { }
  public int outdegree(int v) {...}
  public int indegree(int v) {...}
  public Digraph reverse() { ...}
}
```
Digraph

### Digraph

```
public Digraph(int V) {
  this.V = V;
  this.E = 0;
  indegree = new int[V];adj = (Bag<Integer>[]) new Bag[V];
  for (int v = 0; v < V; v^{++}) {
      adj[v] = new Bag<Inter>}();
  }
}
```
Digraph

```
// insere um arco
public void addEdge(int v, int w) {
  adj[v].add(w);
  indegree[w]++;
  E++;}
// retorna a lista de adjacência de v
public Iterable<Integer> adj(int v) {
  return adj[v];
}
```

```
Digraph
```

```
// retorna o sigrafo reverso
public Digraph reverse() {
  Digraph reverse = new Digraph(V);
  for (int v = 0; v < V; v^{++}) {
     for (int w : adj(v)) {
         reverse.addEdge(w, v);
      }
  }
  return reverse;
}
```

```
// retorna o grau de saída de v
public int outdegree(int v) {
  return adj[v].size();
}
// retorna o grau de entrada de v
public int indegree(int v) {
  return indegree[v];
}
```
Matriz de incidência de digrafos

Uma **matriz de incidências** de um digrafo tem linhas indexadas por vértices e colunas por arcos e cada entrada [k][vw] é −1 se k = v, +1 se k = w, e 0 em caso contrário.

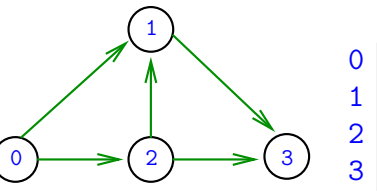

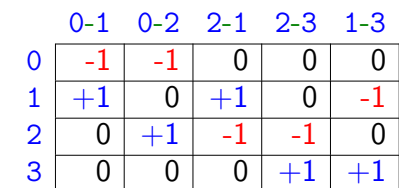

### Consumo de espaço: Θ(nm) Interessante do ponto de vista de otimização linear.

KER KØR KER KER TE I ØSO

# Caminhos em digrafos

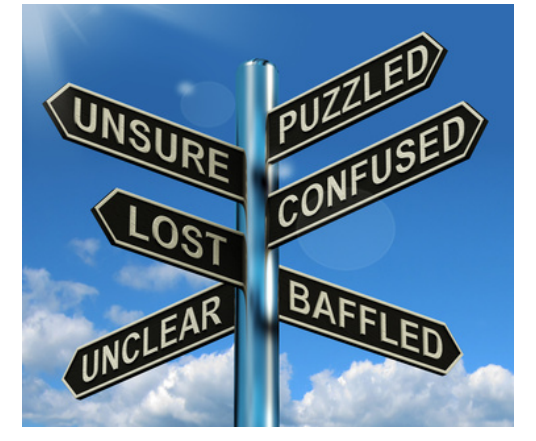

Fonte: Finding Your Way & Making You A Priority  $\overline{P}$  000  $(0.1000)(0.0000)(0.000)$ 

### Caminhos simples

Um caminho é **simples** se não tem vértices repetidos

Exemplo: 2-4-1-3-5 é um caminho simples de 2 a 5

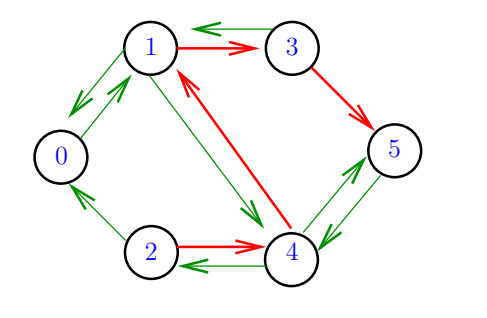

### Procurando um caminho

Problema: dados um digrafo G e dois vértices s e t decidir se existe um caminho de s a t

Exemplo: para  $s = 0$  e  $t = 1$  a resposta é SIM

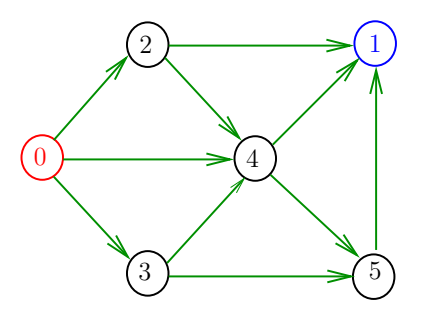

**KERKER E DAG**  $\leftarrow$   $\oplus$   $\rightarrow$ 

## Caminhos

Um **caminho** num digrafo é qualquer seqüência da forma  $v_0 - v_1 - v_2 - ... - v_{k-1} - v_p$ , onde  $v_{k-1} - v_k$  é um arco para  $k = 1, \ldots, p$ .

Exemplo: 2-4-1-3-5-4-5 é um caminho com **origem** 2 é **término** 5

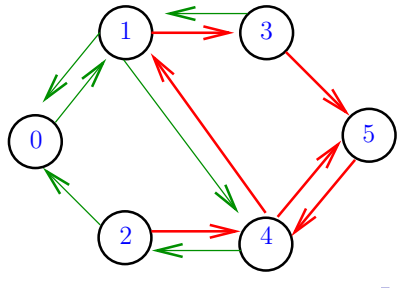

# Procurando caminhos

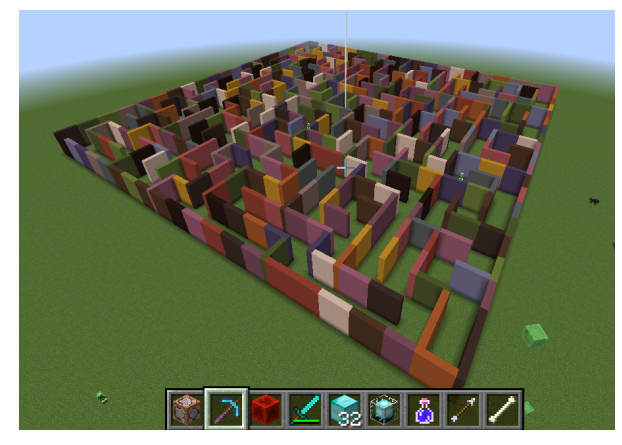

Fonte: Mincecraft maze created by Carl Eklof (algs4) 

### Procurando um caminho

Problema: dados um digrafo G e dois vértices s e t decidir se existe um caminho de s a t

Exemplo: para  $s = 0$  e  $t = 1$  a resposta é SIM

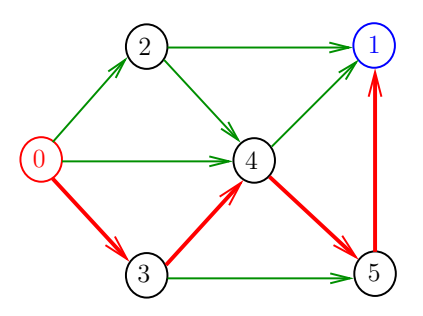

 $\overline{1}$   $\overline{1}$   $\overline{$ 

### Procurando um caminho

Problema: dados um digrafo G e dois vértices s e t decidir se existe um caminho de s a t

### Exemplo: para  $s = 5 e t = 4$  a resposta é NÃO

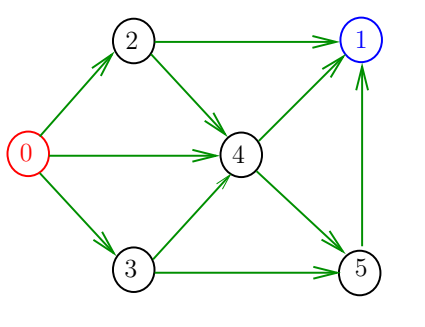

 $000$ 

}

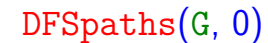

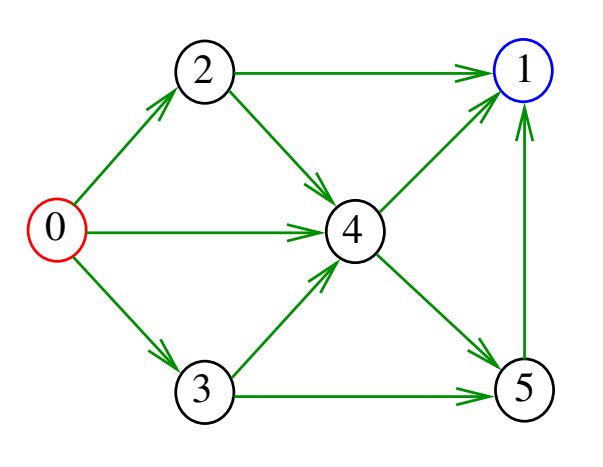

 $200$ 

 $dfs(G, 0)$ 

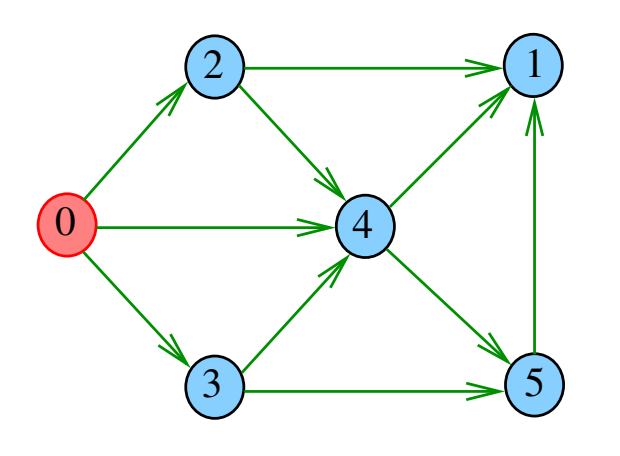

 $\left\langle \Theta \right\rangle$  $= 990$  $\blacksquare$  $\alpha \gg \beta$  $\alpha \gg \alpha$ 

## DFSpaths

A classe DFSpaths recebe um digrafo G e um vértice s e determina todos os vértices alcançáveis a partir de s.

A classe implementa a técnica chamada busca em profundidade (Depth First Search).

public class DFSpaths{ public void DFSpaths(Digraph G,int s){} // retorna true se há caminho de s a v public boolean hasPath(int v){ ...} private void dfs(Digraph G, int v) { }

DFSpaths(G, 0)

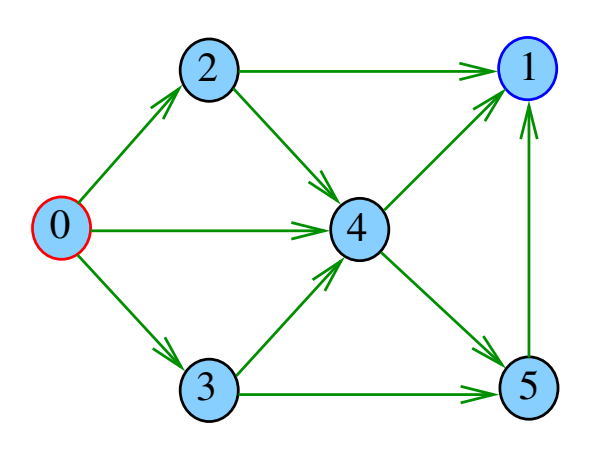

 $300$ 

 $dfs(G, 0)$ 

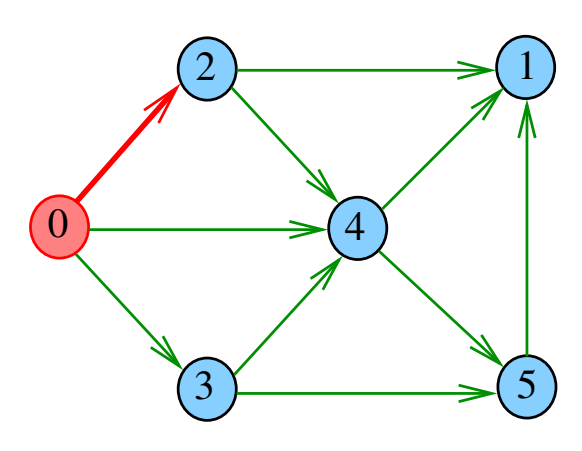

 $dfs(G, 2)$ 

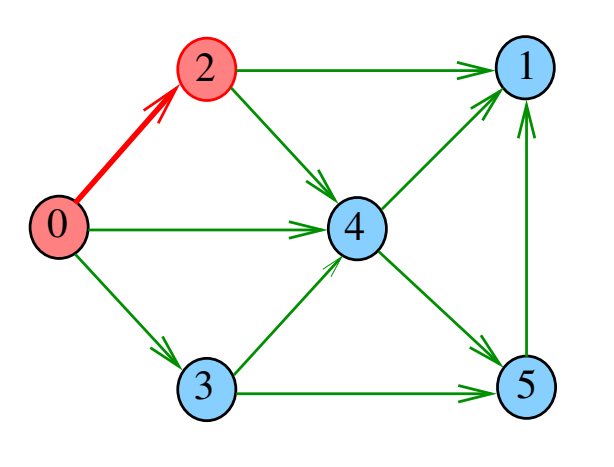

 $\left( \begin{array}{c} \square \end{array} \right)$  $\overline{5}$  $\bar{z}$  $2990$ 

 $dfs(G, 1)$ 

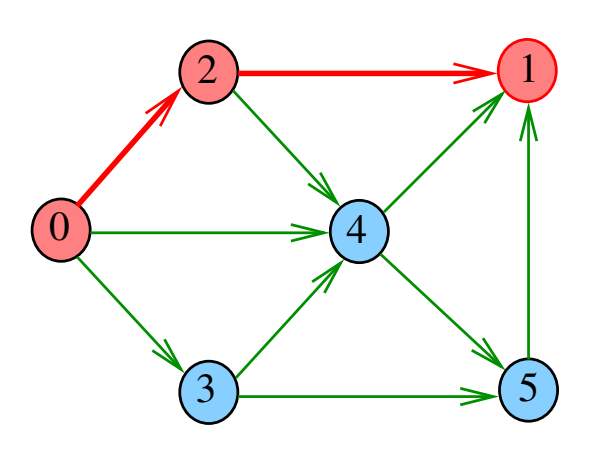

 $\leftarrow$   $\Box$  $\overline{\sigma}$  $2980$ i.  $\bar{\Xi}$ 

 $dfs(G, 2)$ 

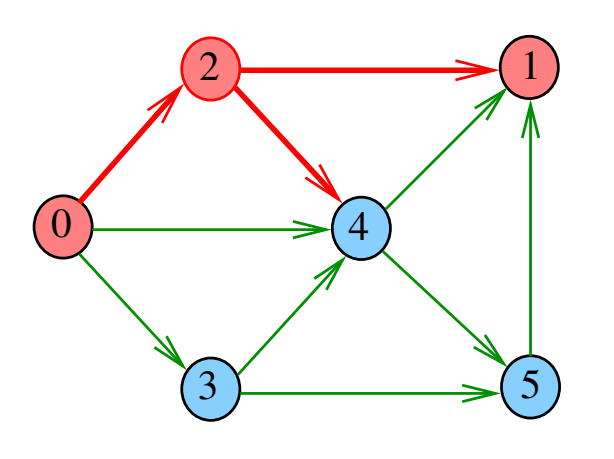

 $\bar{\Box}$  $\epsilon$   $\sigma$  $\geq$  .  $\mathbb{R}$  $2980$  $\bar{\Xi}$ 

 $dfs(G, 2)$ 

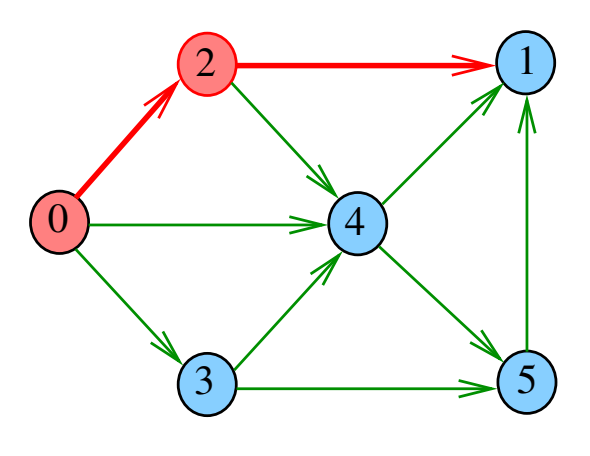

i ali Ġ

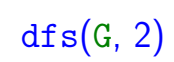

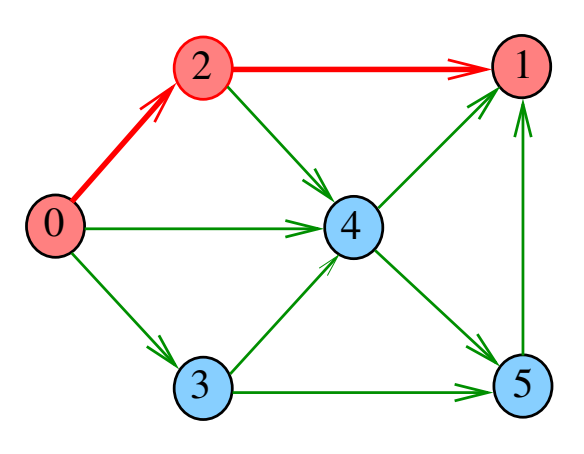

i a ٠ő  $2Q$ 

 $dfs(G, 4)$ 

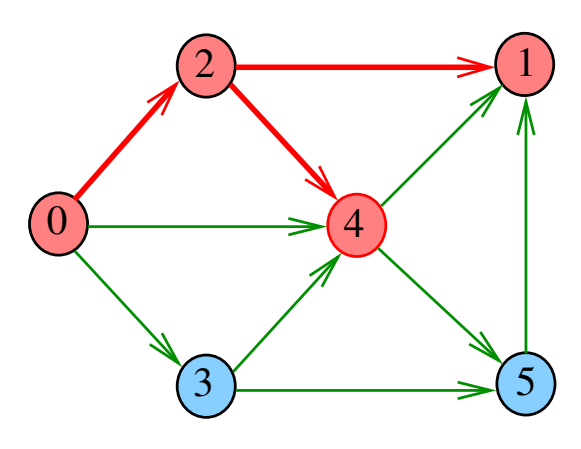

 $\bar{\Box}$  $\sigma$  $2QQ$   $dfs(G, 4)$ 

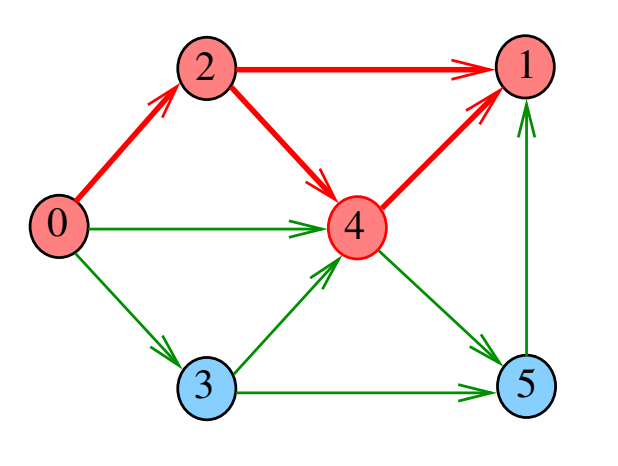

 $\left( \begin{array}{c} \square \end{array} \right)$  $\overline{4}$  $\bar{z}$  $2990$ 

 $dfs(G, 5)$ 

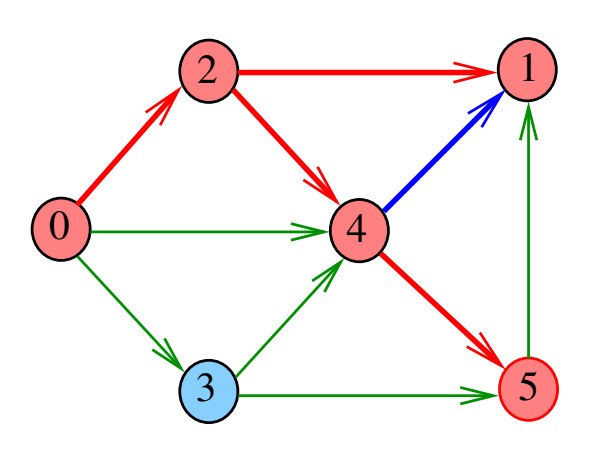

€ ⊟  $298$  $\overline{6}$ i.  $\bar{\nu}$  $\bar{\Xi}$ 

 $dfs(G, 5)$ 

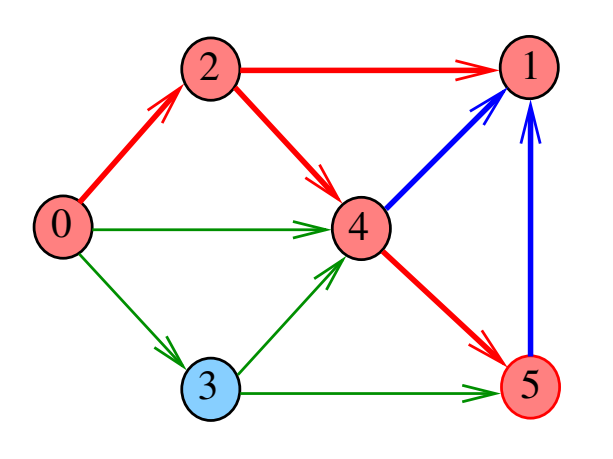

ö  $\overline{\sigma}$  $\geq$  .  $\mathbb{R}$  $2980$ E

 $dfs(G, 4)$ 

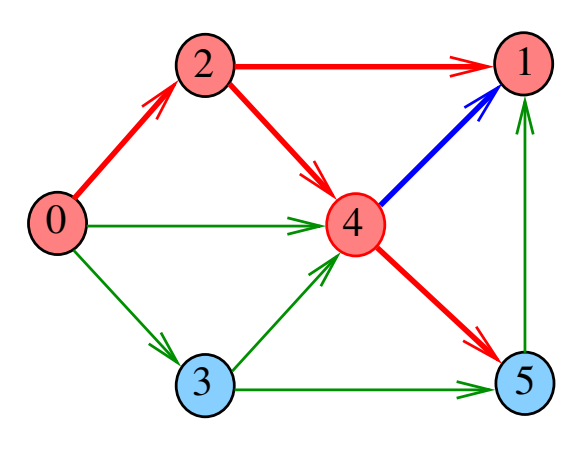

i ali Ġ

 $dfs(G, 5)$ 

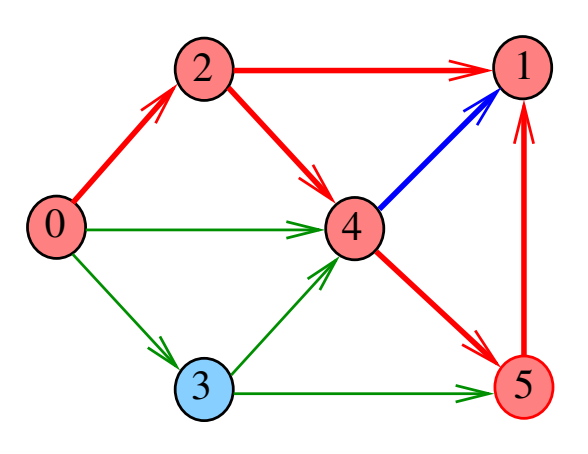

 $\Box$ Ġ  $2Q$ 

 $dfs(G, 4)$ 

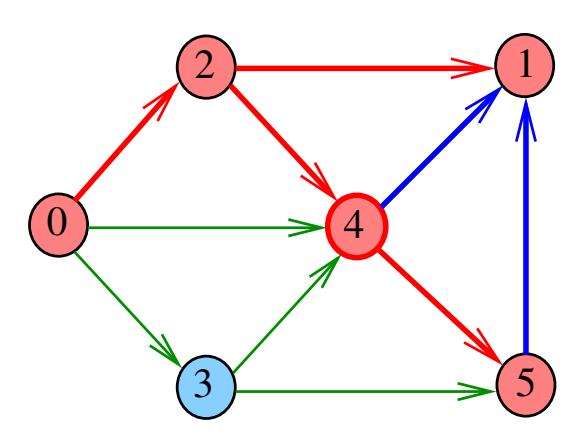

 $\bar{\Box}$ Ġ  $2QQ$   $dfs(G, 2)$ 

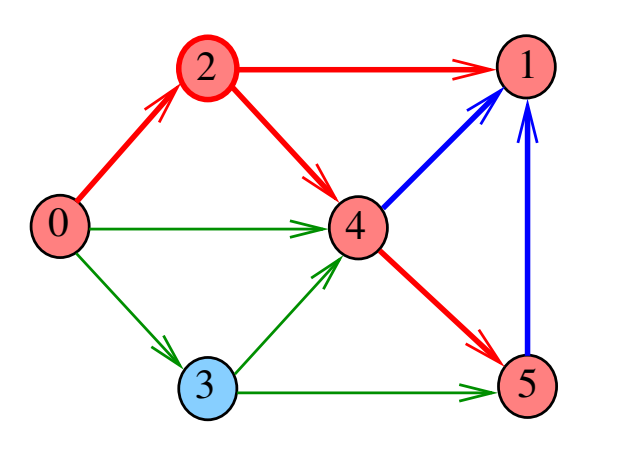

 $\overline{\theta}$  $\bar{z}$  $2980$ ×

 $dfs(G, 0)$ 

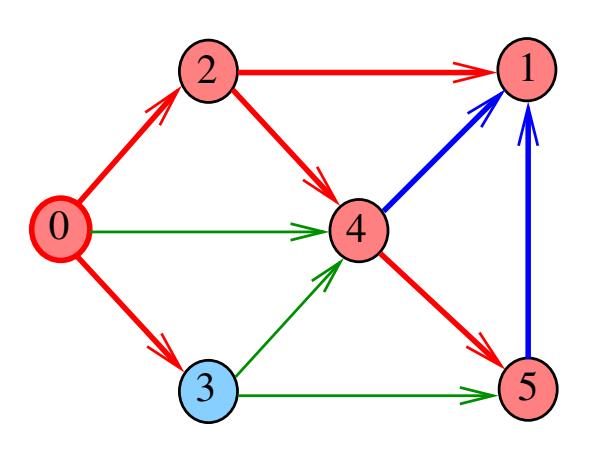

 $\left( \begin{array}{c} 1 \ 1 \end{array} \right)$  $\overline{\sigma}$  $2980$ i. Î.  $\bar{\Xi}$ 

 $dfs(G, 3)$ 

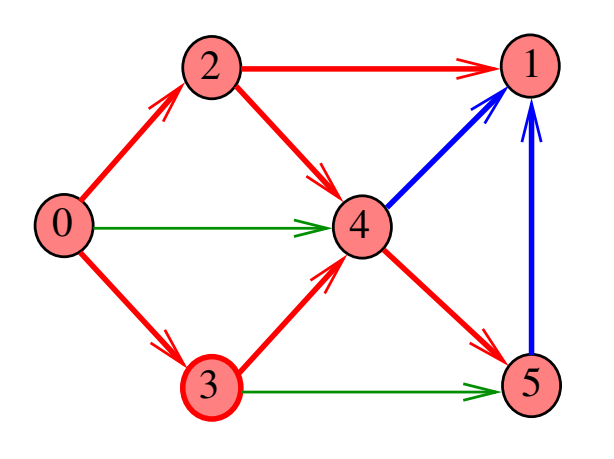

 $\bar{\Box}$  $\epsilon$   $\sigma$  $\geq$  .  $\mathbb{R}$  $2980$  $\bar{\Xi}$ 

 $dfs(G, 0)$ 

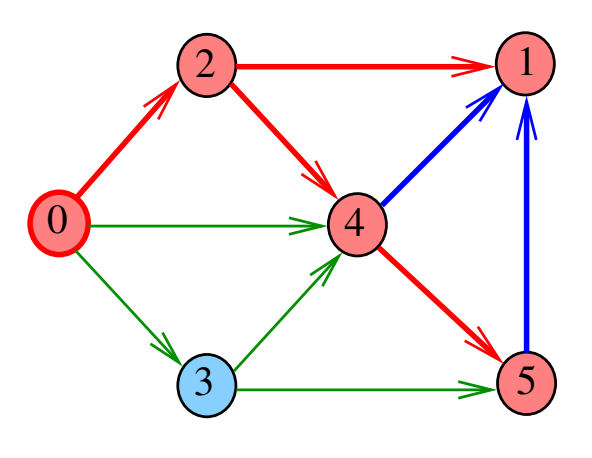

i a s  $\overline{a}$ 

 $dfs(G, 3)$ 

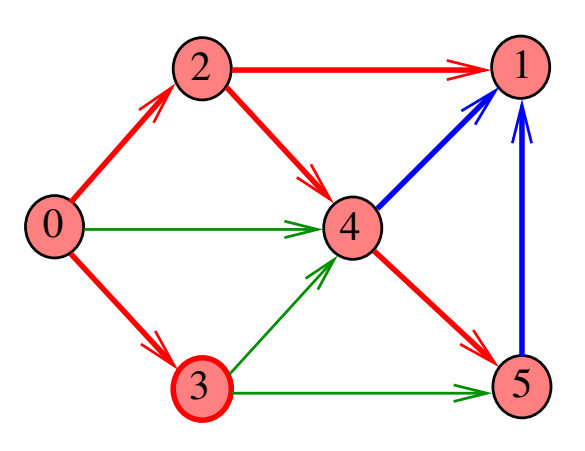

 $\vert \equiv$  $\overline{6}$  $299C$ 

 $dfs(G, 3)$ 

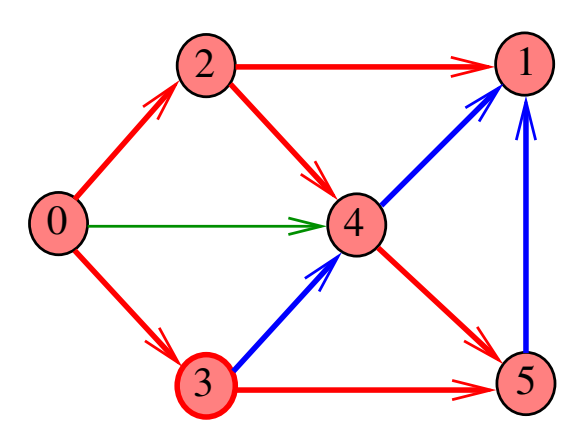

 $\bar{\Box}$  $\overline{\sigma}$  $290$ ă

 $dfs(G, 3)$ 

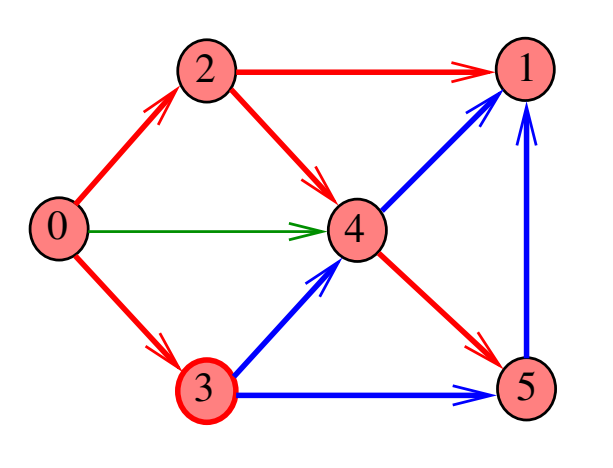

 $\left( \begin{array}{c} \square \end{array} \right)$  $\overline{4}$  $\bar{z}$  $\bar{z}$  $2990$ 

 $dfs(G, 0)$ 

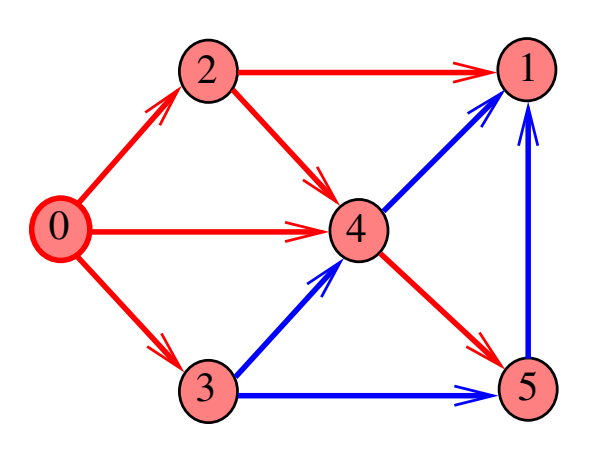

ć, či  $2990$  $\overline{6}$  $\bar{\Xi}$ 

DFSpaths(G, 0)

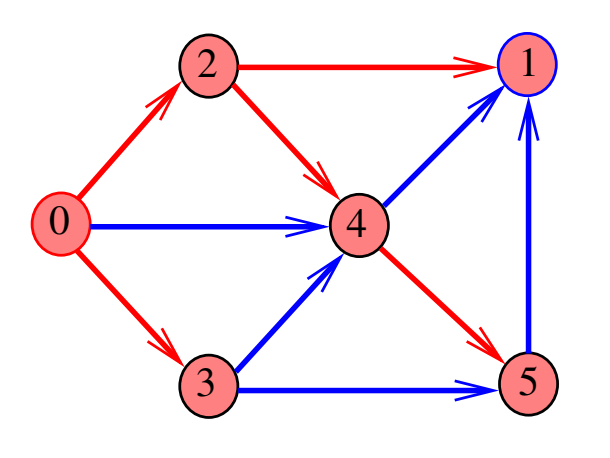

 $\bar{\Box}$  $\left\langle \sigma \right\rangle$  $\epsilon \equiv$  $\bar{\Xi}$  )  $\mathbb{R}$  $2980$   $dfs(G, 0)$ 

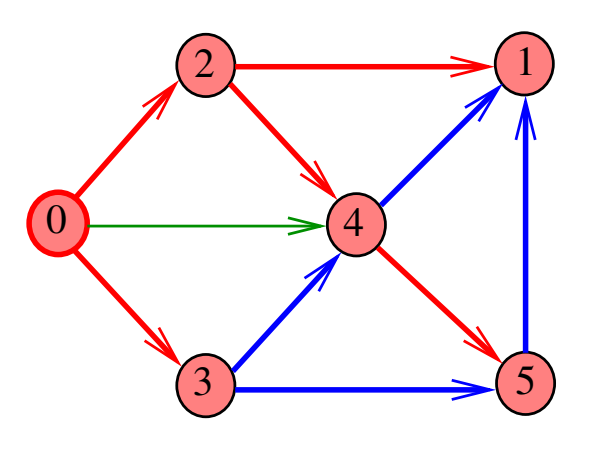

i ali Ġ

 $dfs(G, 0)$ 

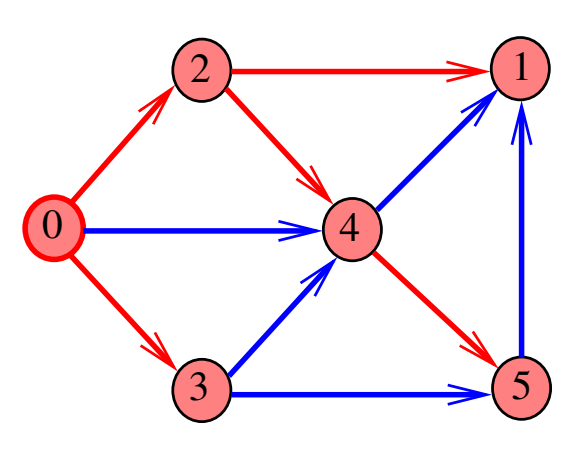

 $\vert \equiv$  $\overline{\theta}$  $299C$ 

DFSpaths(G, 2)

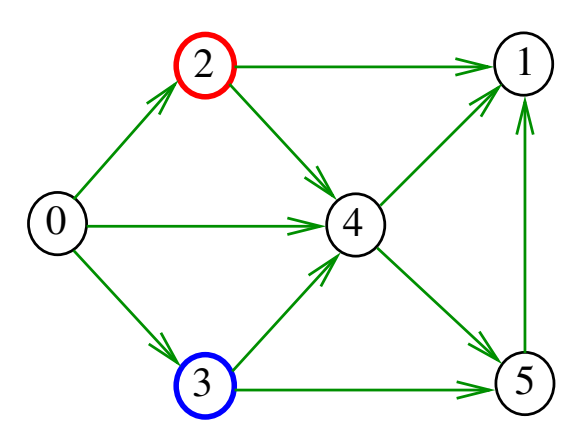

 $\Box$  $\sigma$  $290$  DFSpaths(G, 2)

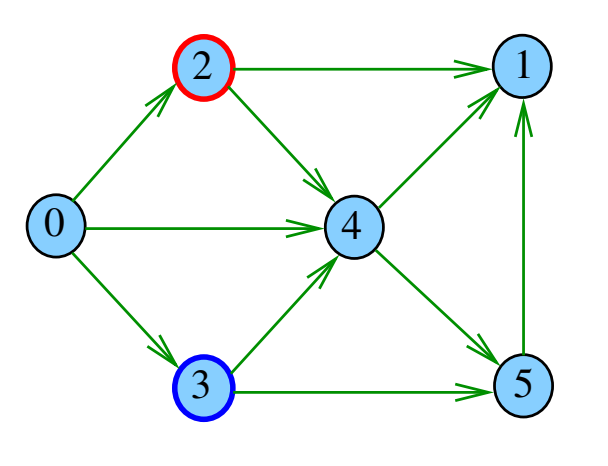

 $\left( \begin{array}{c} \square \end{array} \right)$  $\overline{4}$  $\bar{z}$  $2990$ 

 $dfs(G, 2)$ 

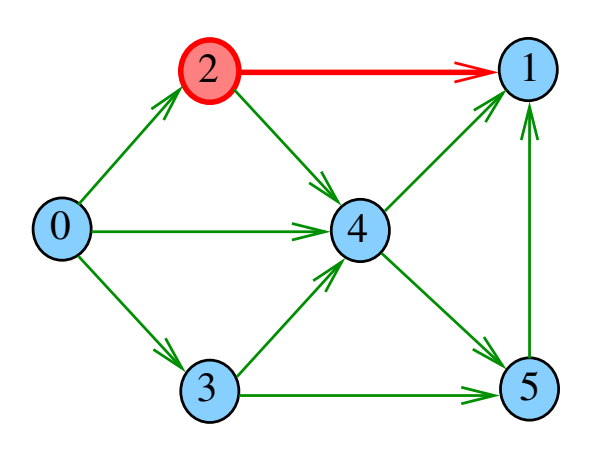

 $\leftarrow$   $\Box$  $\overline{\sigma}$  $2990$  $\bar{\Xi}$ 

 $dfs(G, 2)$ 

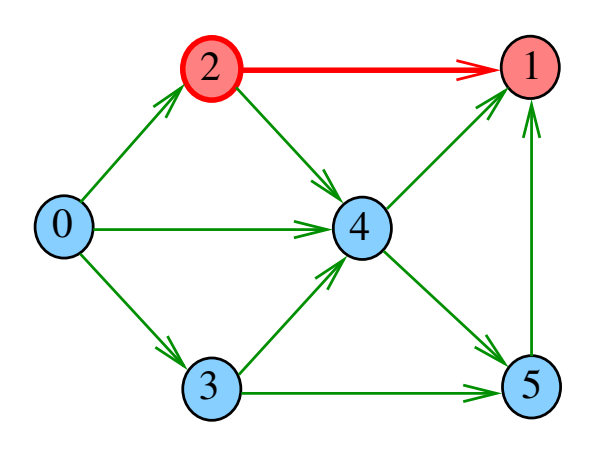

 $\bar{\Box}$  $\epsilon$   $\sigma$  $\geq$  .  $\mathbb{R}$  $2980$  $\bar{\Xi}$ 

 $dfs(G, 2)$ 

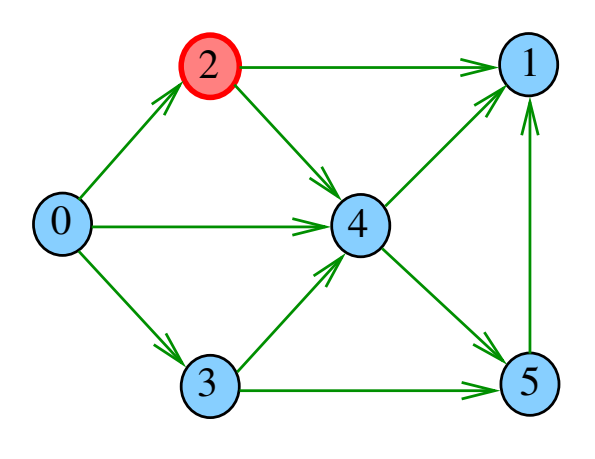

o. Ġ

 $dfs(G, 1)$ 

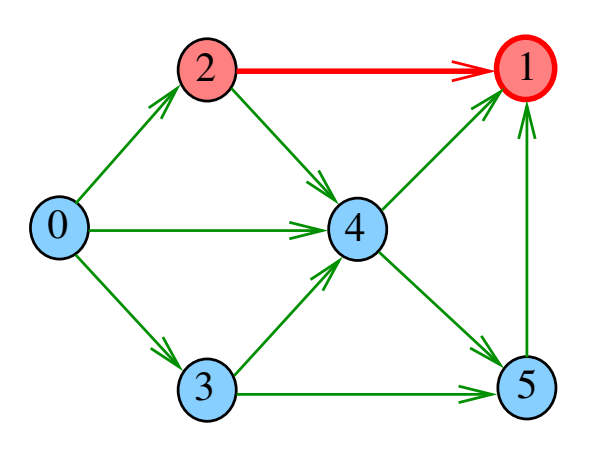

i a Ġ  $2Q$ 

 $dfs(G, 2)$ 

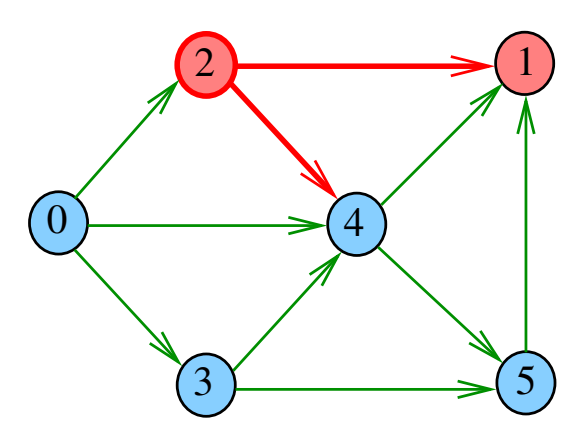

 $\bar{\Box}$  $\sigma$  $2QQ$   $dfs(G, 4)$ 

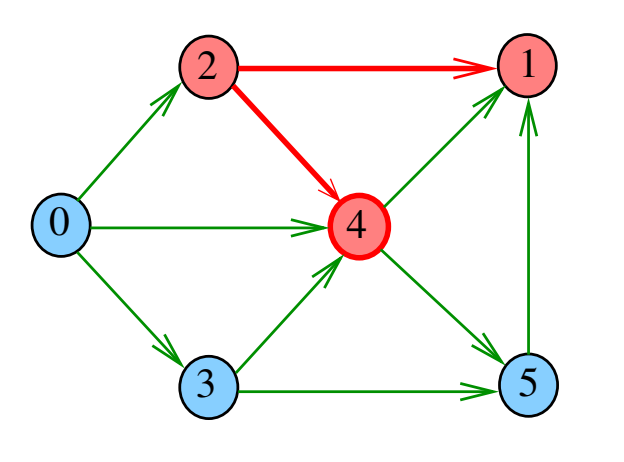

 $\left( \begin{array}{c} \square \end{array} \right)$  $\overline{4}$  $\bar{z}$  $2980$ 

 $dfs(G, 4)$ 

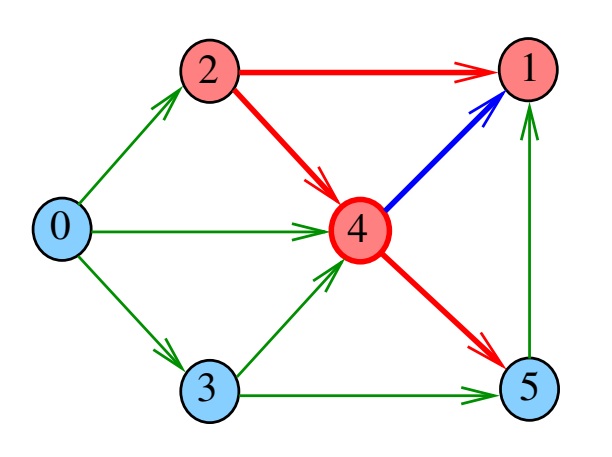

 $\left( \begin{array}{c} \square \end{array} \right)$  $\overline{\sigma}$  $2980$ i. Ė  $\bar{\Xi}$ 

 $dfs(G, 5)$ 

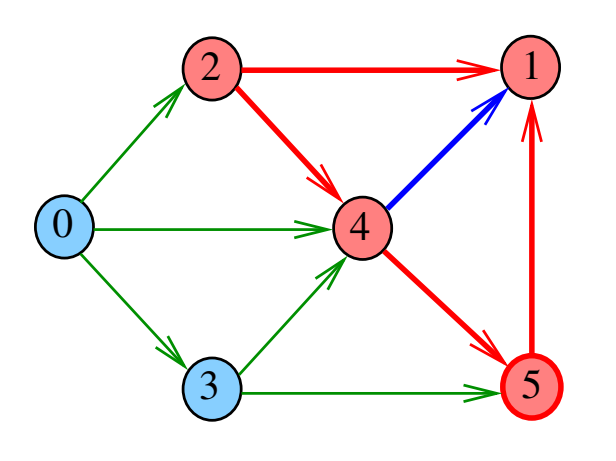

 $\bar{\Box}$  $\overline{\sigma}$  $\geq$  .  $\mathbb{R}$  $2980$ ă

 $dfs(G, 4)$ 

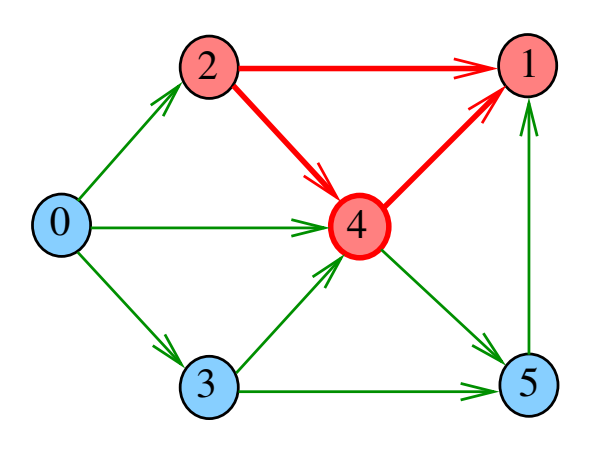

i ali Ġ

 $dfs(G, 5)$ 

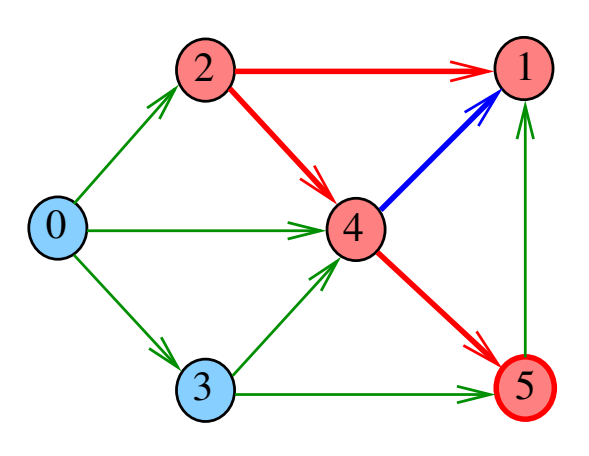

 $\Box$ ŧΘ  $2Q$ 

 $dfs(G, 5)$ 

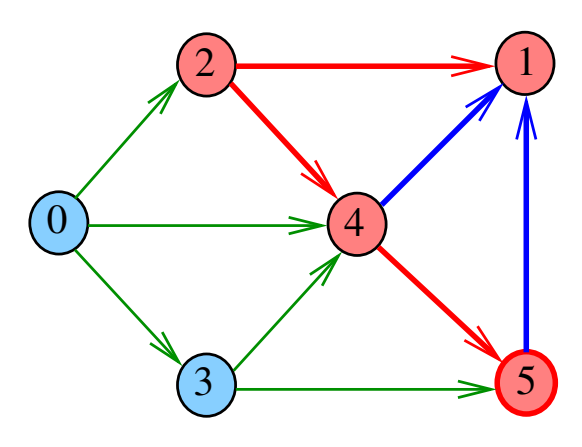

 $\bar{\Box}$  $\sigma$  $2QQ$   $dfs(G, 4)$ 

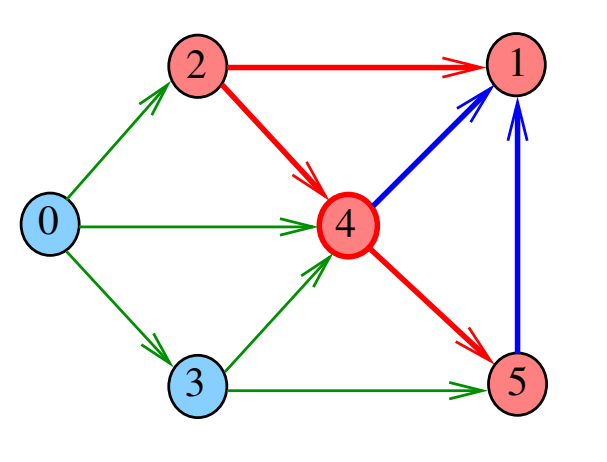

DFSpaths(G, 2)

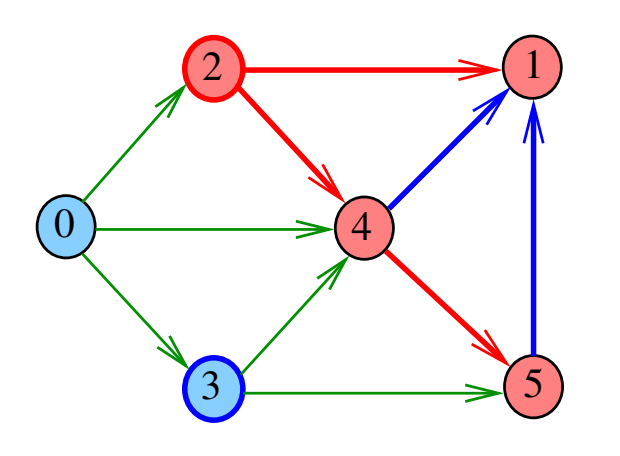

DFSpaths

KORK (BRK ERK ERK) RO

Encontra um caminho de s a todo vértice alcançável a partir de s.

```
public DFSpaths(Digraph G, int s) {
  marked = new boolean[G.V()];
  this.s = s;
  dfs(G, s);}
```
 $dfs(G, 2)$ 

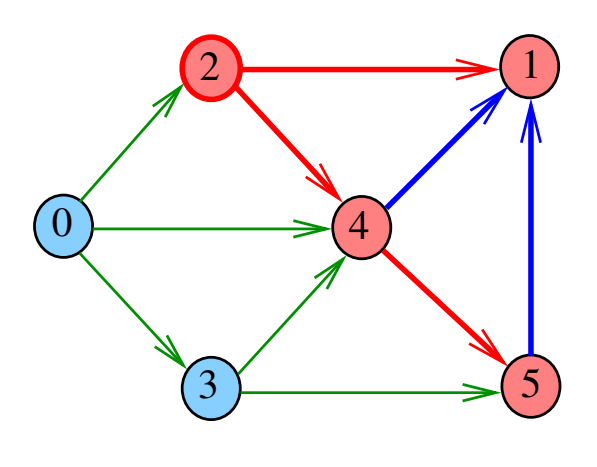

 $\overline{AB}$   $\overline{BC}$  $(5.32)$ 

**OF (B) (E) (E) E DAG** 

DFSpaths

public class DFSpaths { private final int s; private boolean[] marked; public DFSpaths(Digraph G, int s) {} private void dfs(Digraph G, int v) {} public boolean hasPath(int v) {} }

DFSpaths

```
private void dfs(Digraph G, int v) {
  marked[v] = true;for (int w : G.add(v)) {
      if (\text{marked}[w]) {
         dfs(G, w);}
  }
}
```
-<br>K □ K K @ K K 할 K X 할 K ( 할 ) - ①<br>Q ( ) = 2 ( ) = 2 ( ) + 2 ( ) = 2 ( ) = 2 ( ) = 2 ( ) = 2 ( ) = 2 ( ) = 2 ( ) = 2 ( ) = 2 ( ) = 2 ( ) = 2 ( ) = 2 ( ) = 2 ( ) = 2 ( ) = 2 ( ) = 2 ( ) = 2 ( ) = 2 ( ) = 2 ( ) = 2 ( ) =

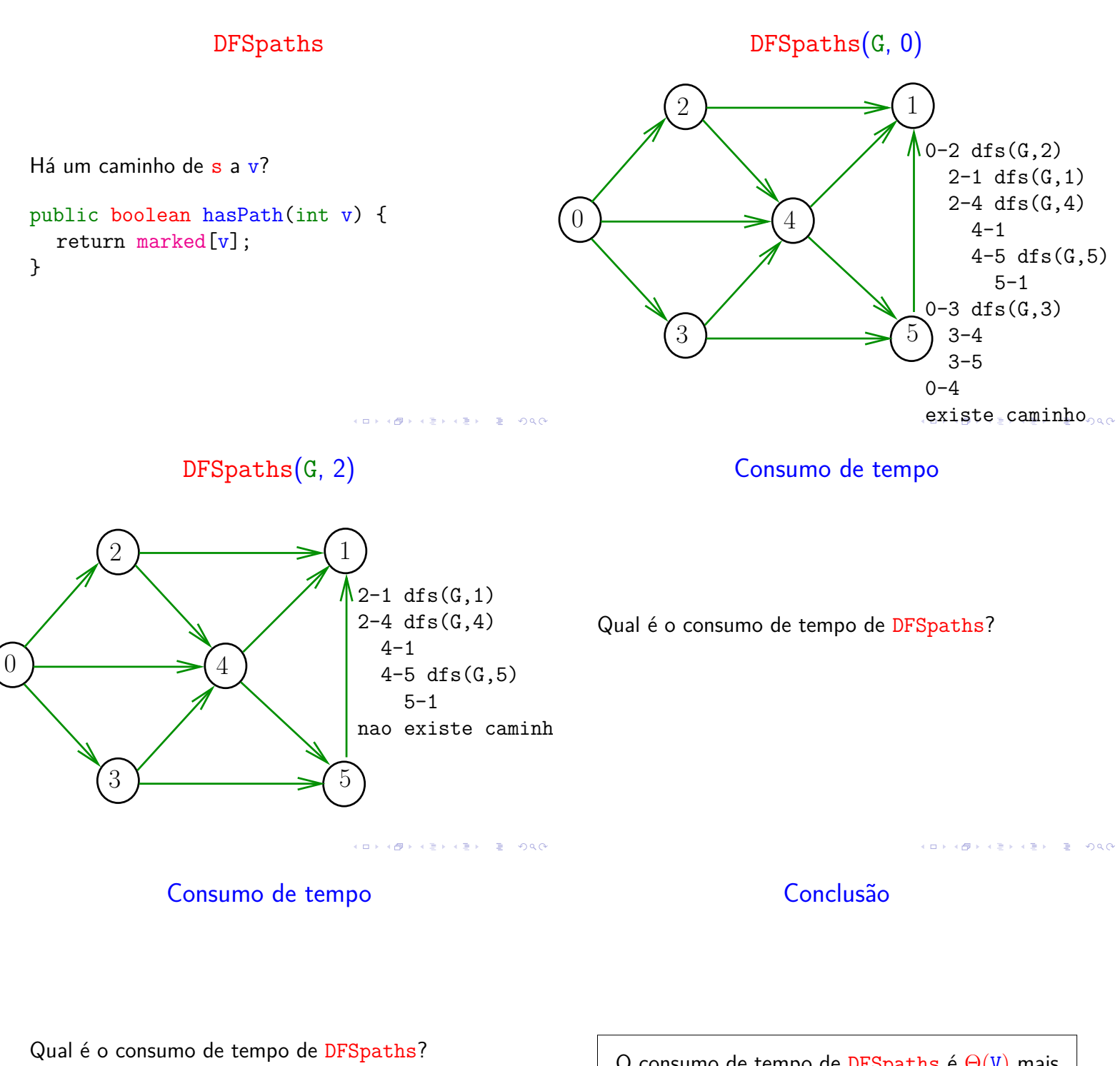

Qual é o consumo de tempo da função dfs?

O consumo de tempo de DFSpaths é  $\Theta(V)$  mais o consumo de tempo da função dfs().

## Conclusão

## Conclusão

O consumo de tempo da função dfs() para vetor de listas de adjacência é  $O(V + E)$ .

O consumo de tempo de DFSpaths para vetor de listas de adjacência é  $\sim$  O(V + E).

O consumo de tempo da função dfs() para matriz de adjacências é  $O(V^2)$ .

O consumo de tempo de DFSpaths para matriz de adjacências é  $O(V^2)$ .